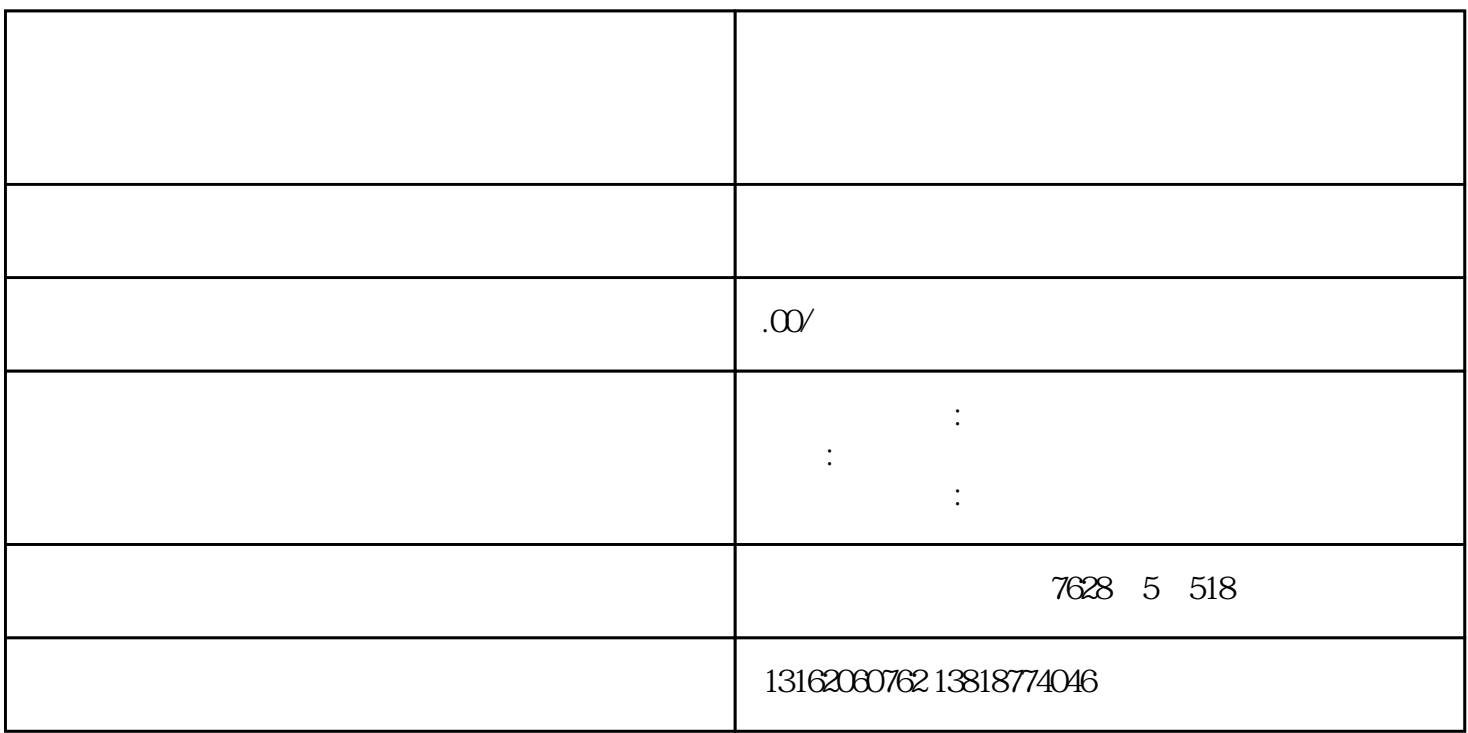

 $($ 

报税金的时间,及企业[的税务专管员](https://www.zhihu.com/search?q=%E7%A8%8E%E5%8A%A1%E4%B8%93%E7%AE%A1%E5%91%98&search_source=Entity&hybrid_search_source=Entity&hybrid_search_extra={:,:})。企业日后将根据税务部门核定的税金进行申报与缴纳。

 $\overline{30}$ 

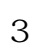

2、[记账报税](https://www.zhihu.com/search?q=%E8%AE%B0%E8%B4%A6%E6%8A%A5%E7%A8%8E&search_source=Entity&hybrid_search_source=Entity&hybrid_search_extra={:,:})

 $CA$ 

[公司成立](https://www.zhihu.com/search?q=%E5%85%AC%E5%8F%B8%E6%88%90%E7%AB%8B&search_source=Entity&hybrid_search_source=Entity&hybrid_search_extra={:,:})

,

1  $\qquad \qquad$ 

 $\overline{4}$  $\overline{5}$ 

 $\ddot{\mathbf{a}}$ ,,